# **Visualizador de Imagens Médicas para Web usando o padrão HTML5 e a biblioteca XTK**

### **Breno da Silveira Souza<sup>1</sup> , Ricardo J. Ferrari<sup>2</sup>**

1. Estudante de IC da Universidade Federal de São Carlos - UFSCar; \*brufsc@hotmail.com

2. Professor doutor do Departamento de Computação, UFSCar, São Carlos/SP

Palavras Chave: *Visualizador de imagens médicas, HTML5, XTK.*

### **Introdução**

Com a crescente demanda por exames diagnósticos por imagens, incluindo técnicas de imageamento 3D, como a tomografia computadorizada (CT) e a ressonância magnética (RM), o acesso e a análise rápida dessas imagens são fundamentais para agilizar o diagnóstico de doenças.

Nos últimos anos, houve um grande avanço no desenvolvimento de sistemas para web. Fato esse devido, principalmente, ao surgimento do padrão HTML5 [1] e de novas tecnologias (bibliotecas WebGL e XTK [2]) que permitem realizar tarefas antes só possíveis com a instalação de programas complementares específicos (*plugins* e *addons*). Outra vantagem de aplicativos Web é a independência de plataformas e sistemas operacionais, permitindo também que sejam executados em sistemas móveis, como *tablets* e *smartphones*.

Nesse contexto, visualizadores de imagens médicas para Web, que possibilitem o acesso, visualização e manipulação de imagens – muitas vezes armazenadas em bases de dados remotas – apresentam-se como uma importante ferramenta de auxílio médico.

Com base no exposto, esse trabalho apresenta um visualizador de imagens médicas desenvolvido para Web, que realiza a renderização das imagens diretamente no navegador, sem a necessidade da instalação de programas adicionais.

## **Resultados e Discussão**

O visualizador foi desenvolvido com base nas principais tecnologias utilizadas atualmente para a criação de páginas Web, que são: linguagens HTML5 (com foco nos avanços trazidos pelo elemento Canvas e sua relação com a WebGL), CSS (para estilização) e JavaScript (responsável por trazer interatividade à página, executada no lado do cliente). A visualização interativa do usuário com as imagens (2D e 3D) foi implementada usando a biblioteca XTK, a qual encapsula e simplifica o uso de funções presentes na WebGL.

O visualizador desenvolvido possui suporte para os principais formatos de imagens médicas (DICOM, NIfTI, NRRD, VTK PolyData, entre outros) e suas características disponíveis são: visualização dos três planos ortogonais do volume (sagital, coronal e axial), renderização e visualização do volume, sobreposição de mapas de rótulos, sobreposição de malhas e imagens escalares e imagens de fibras (fiber bundles). Além disso, é permitido o aumento e diminuição (*zoom in/out*) da imagem, navegação dentro do volume com a visualização das fatias desejadas e ajustes de contraste. O usuário pode interagir com o visualizador usando o mouse e o teclado.

Após o usuário selecionar, através do aplicativo Web, o arquivo imagem que se deseja abrir, a imagem é carregada, renderizada e visualizada no navegador do computador cliente. Algumas técnicas simples de processamento de imagens, como thresholding e janelamento dos níveis de cinza, estão disponíveis.

A Figura 1 ilustra o diagrama de classes UML simplificado do visualizador desenvolvido, exibindo a relação existente entre as principais classes necessárias para realizar a renderização.

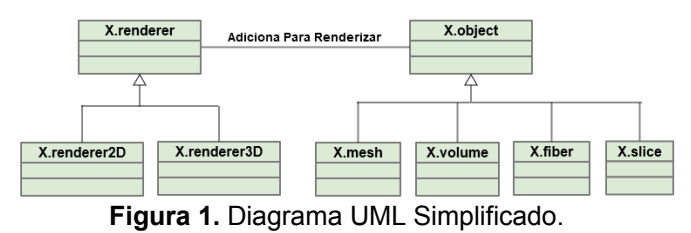

Uma tela obtida do visualizador em execução é apresentada na Figura 2. Nela é possível observar os três planos ortogonais da imagem 3D de RM do cérebro humano. No canto esquerdo da figura nota-se um menu de opções de técnicas simples de processamento de imagens que podem ser aplicadas à imagem sendo analisada.

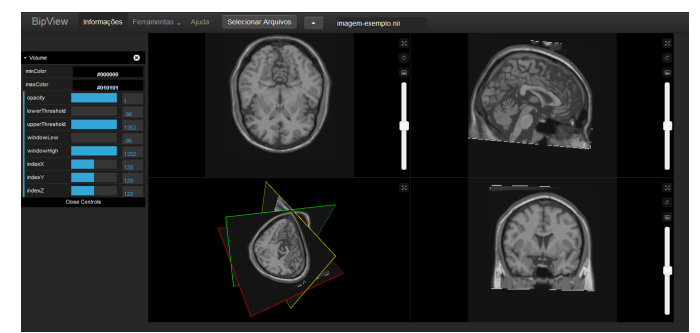

**Figura 2.** Interface do Visualizador.

### **Conclusões**

Nesse trabalho foi desenvolvido um visualizador de imagens médicas para Web usando o padrão HTML5 e a biblioteca XTK. A solução apresentada requer apenas o uso de um navegador com suporte à WebGL na camada do cliente, sem a necessidade de aplicativos adicionais. O visualizador Web desenvolvido tem por objetivo auxiliar a análise de imagens médicas 2D e 3D e aumentar a eficiência operacional e a produtividade.

#### **Agradecimentos**

Os autores agradecem ao CNPq pelo apoio financeiro recebido (bolsa PIBITI).

[1] Ian Hickson. HTML5 specification. Technical Report 1.5610, World Wide Web Consortium 2012 [2] The X Toolkit: WebGL™ for Scientific Visualization.

<https://github.com/xtk/X>